# **Gotcha Again**

# **More Subtleties in the Verilog and SystemVerilog Standards That Every Engineer Should Know**

Stuart Sutherland Sutherland HDL, Inc. stuart@sutherland-hdl.com

Don Mills LCDM Engineering mills@lcdm-eng.com

Chris Spear Synopsys, Inc. chris.spear@synopsys.com

#### **ABSTRACT**

The definition of *gotcha* is: "A misfeature of....a programming language...that tends to breed bugs or mistakes because it is both enticingly easy to invoke and completely unexpected and/or unreasonable in its outcome. A classic gotcha in C is the fact that 'if  $(a=b)$  {code;}' is syntactically valid and sometimes even correct. It puts the value of b into a and then executes code if a is non-zero. What the programmer probably meant was 'if (**a==b**) {code;}', which executes code if a and b are equal." (*http://www.hyperdictionary.com/computing/gotcha*).

This paper documents 38 gotchas when using the Verilog and SystemVerilog languages. Some of these gotchas are obvious, and some are very subtle. The goal of this paper is to reveal many of the mysteries of Verilog and SystemVerilog, and help engineers understand the important underlying rules of the Verilog and SystemVerilog languages. The paper is a continuation of a paper entitled "*Standard Gotchas: Subtleties in the Verilog and SystemVerilog Standards That Every Engineer Should Know*" that was presented at the Boston 2006 SNUG conference [[1\]](#page-44-0).

# **Table of Contents**

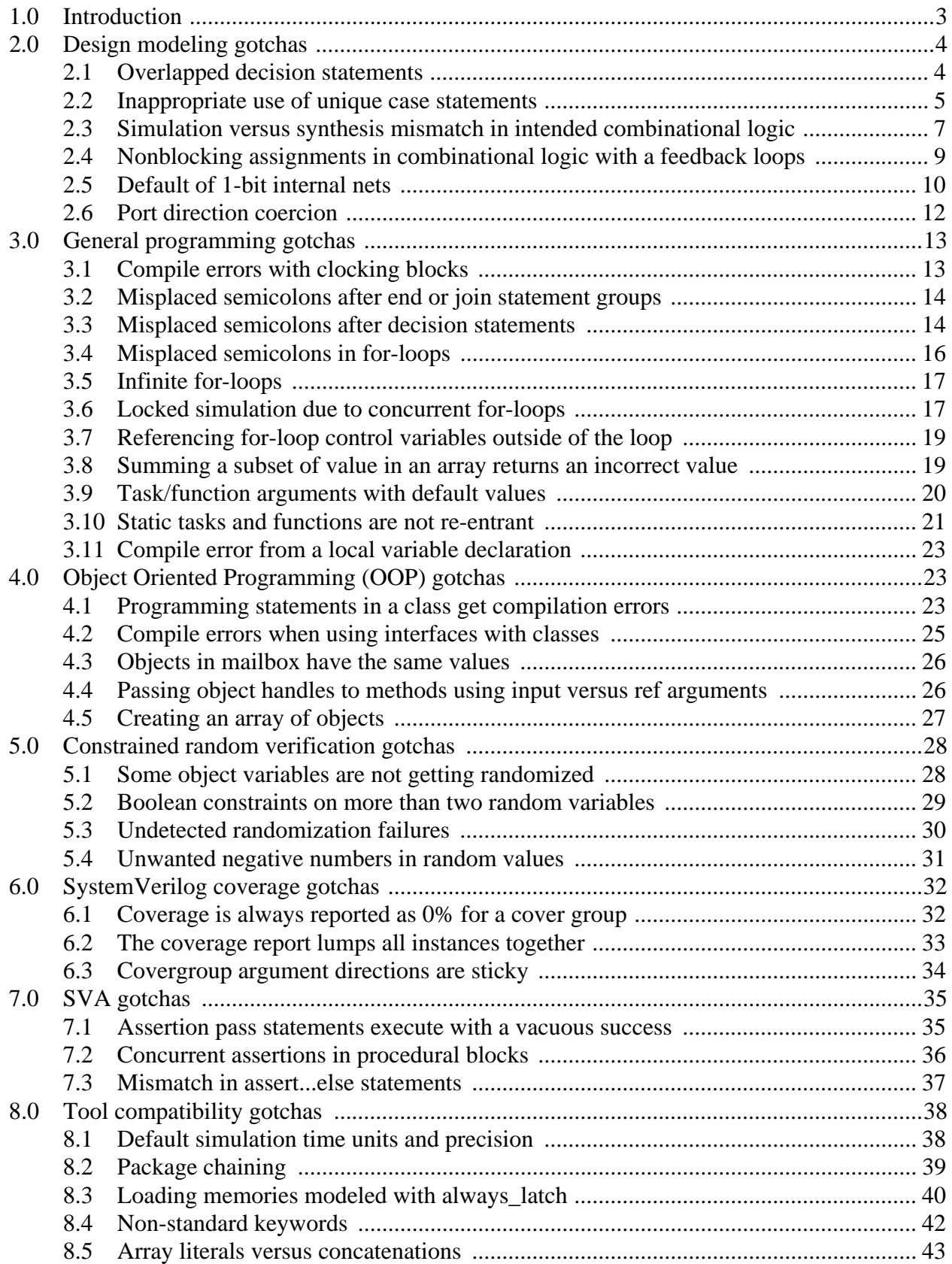

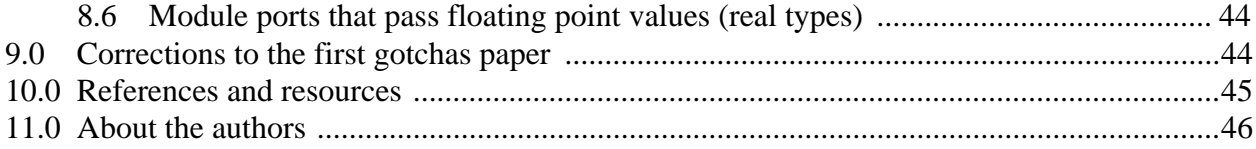

## **1.0 Introduction**

A programming "gotcha" is a language feature, which, if misused, causes unexpected—and, in hardware design, potentially disastrous—behavior. The classic example in the C language is having an assignment within a conditional expression, such as:

```
if (a=b) /* GOTCHA! assigns b to a, then if a is non-zero sets match */
 match = 1;else 
 match = 0;
```
Most likely, what the programmer intended to code is if  $(a == b)$  instead of if  $(a == b)$ . The results are very different!

Just like any programming language, Verilog, and the SystemVerilog extensions to Verilog, have gotchas. There are constructs in Verilog and SystemVerilog that can be used in ways that are syntactically correct, but yield unexpected or undesirable results. Some of the primary reasons Verilog and SystemVerilog have gotchas are:

• Inheritance of C and  $C_{++}$  gotchas

Verilog and SystemVerilog leverage the general syntax and semantics of the C and  $C_{++}$  languages. Many of the gotchas of C and C++ carry over into Verilog and SystemVerilog. (As an aside, the common C gotcha shown at the beginning of this introduction cannot occur in Verilog and SystemVerilog; it is an illegal syntax.)

• Loosely typed operations

Verilog and SystemVerilog are *loosely typed* languages. As such, operations can be performed on any data type, and underlying language rules take care of how operations should be performed. If a design or verification engineer does not understand these underlying language rules, then unexpected results can occur.

• Allowance to model good and bad designs

An underlying philosophy of Verilog and SystemVerilog is that engineers should be allowed to model and prove both what works correctly in hardware, and what will not work in hardware. In order to legally model hardware that does not work, the language must also permit unintentional modeling errors when the intent is to model designs that work correctly.

• Not all tools implement the Verilog and SystemVerilog standards in the same way.

Software tools do not always execute Verilog and SystemVerilog code in the same way. In particular, simulation tools and synthesis compilers sometimes interpret the behavior of a model differently. These differences can result in unexpected simulation and synthesis differences.

• Ambiguities in the IEEE standards

The IEEE Verilog Language Reference Manuals (LRM)[\[2](#page-44-1)] and SystemVerilog Language Reference Manual[\[3](#page-44-2)] are complex documents, numbering over 1500 pages combined. Three types of ambiguities occasionally occur in these complex documents: the rule for a corner case usage of the language is not covered, different sections of the LRMs describe conflicting rules, or the standards specifically state that something is "implementation dependent". An example of the latter situation is that the Verilog standard explicitly states that simulators can schedule current events in an arbitrary order when the concurrent events are to be executed in the same moment in simulation time. These ambiguities in the standards can lead to differences in tool behavior.

This paper is a continuation of a paper presented six months earlier at the Synopsys Users Group (SNUG) Conference held in Boston, Massachusetts, in September, 2006). The first paper was titled *"Standard Gotchas: Subtleties in the Verilog and SystemVerilog Standards That Every Engineer Should Know"* [\[1](#page-44-0)]. This first paper presented 57 gotchas, whihc are not repeated in this paper. It is intended that the first paper and this paper be used together.

## **2.0 Design modeling gotchas**

#### **2.1 Overlapped decision statements**

*Gotcha: One of my decision branches never gets executed.*

*Synopsis: Cut and paste errors in decision statements can go undetected in simulation.*

Verilog evaluates a series of **if**...**else**...**if**...**else** decision in the order in which the decisions are listed. If a coding error is made such that two decisions could both evaluate as true, then only the first branch is executed.

```
always @* begin
      if (sel == 2'b00) y = aielse if (sel == 2'b01) y = bielse if (sel == 2'b01) y = c; // OOPS! same sel value as previous line
 else if (self = 2'b11) y = d;
end
```
The coding error in the example above is not a syntax error. The code will compile and simulate, but the third branch will never execute. Since it is not a syntax error, the modeling error can go undetected in simulation.

A similar cut-and-paste error can be made in **case** statements. In Verilog, an overlap in case decisions is not an error. Instead, only the first matching case branch is executed.

```
always @* begin
  case (sel)
   2'b00: y = ai2'b01: y = b;
    2'b01: y = c; // OOPS! same sel value as previous line
   2'b11: y = d;
  endcase
end
```
Both of the above examples are very easy errors to make. Often, engineers will write the code for the first decision, then cut-and-paste that line for the rest of the decision, modifying the pasted lines as needed. If, after pasting, a decision value is not modified, then a difficult to detect coding error has occurred. *Gotcha!*

Synthesis compilers will warn about the overlap in decisions in the preceding examples. However, since it is only a warning message, it may go unnoticed.

*How to avoid this gotcha:* SystemVerilog adds a **unique** modifier that can be used with both **if**...**else** and **case** decision statements.

```
always_comb begin
 unique if (sel == 2'b00) y = aielse if (sel == 2'b01) y = bi // SIMULATION WARNING DUE TO OVERLAP
   else if (sel == 2'b01) y = ci // SIMULATION WARNING DUE TO OVERLAP
   else if (sel == 2'b11) y = diend
always_comb begin
 unique case (sel)
   2'b00: y = ai2'b01: y = b; // SIMULATION WARNING DUE TO OVERLAP
   2'b01: y = c; // SIMULATION WARNING DUE TO OVERLAP
   2'b11: y = d;
 endcase
end
```
The **unique** modifier requires that simulators report a warning if multiple branches of a decision are true at the same time. The **unique** modifier also requires that simulation generate a warning message if no decision branch is taken. *Do not ignore the simulation warnings generated by using unique—the warnings indicate there is a coding problem!*

#### **2.2 Inappropriate use of unique case statements**

*Gotcha: I am using unique case everywhere to help trap design bugs but my synthesis results are not what I expected..* 

*Synopsis: SystemVerilog's unique case synthesizes the same as a case statement tagged with full\_case and priority\_case.* 

SystemVerilog extends the Verilog language with a **unique** decision modifier keyword. This modifier can be specified on either **case** statements or **if**...**else**...**if** statements. The **unique** modifier specifies that a decision statement should be considered complete, and that there is no overlap in the decision selection values.

Many coding methodologies today are recommending that **unique** be specified for all case statements, just as the synthesis **full\_case** pragma was recommended for all case statements a few years ago. The reason **unique case** is recommended is that it comes with built in assertions that provide visibility during RTL simulation indicating when a case statement did not execute as expected. Design problems can potentially become visible earlier is the design cycle.

This coding guideline of using **unique case** for all case statements is a *Gotcha!*

The intent in the following example is to have a simple decoder that sets the rdata flag if address is zero.

```
module address_decocde (input logic [1:0] address,
                      output logic rdata);
 always_comb begin
   rdata = 1'b0; // default value for rdata
   unique case (address) // decode address -- GOTCHA!
     2'b00 : rdata = 1'b1;
   endcase
 end
endmodule
```
The example may look overly simple, but it comes from a real design, and is a real gotcha! The simulation results were as expected; When address is 0, rdata is 1, for any other value of address, rdata is 0. Here's what DC sees from this model:

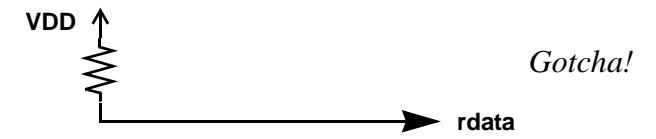

By specifying **unique case**, the designer has informed synthesis that all unspecified case selection values should be considered a don't care, and can be ignored. Since the designer has indicated that only the selection values listed are real and that no other values can occur, the default assignments for these other selection values do not have meaning. They are assigning a default output for conditions that **unique case** says can never happen. Therefore, DC ignores the default assignments! *Gotcha!*

*How to avoid this Gotcha*: The first thing that should be done to avoid this gotcha is *do not ignore simulation warnings!* The **unique case** statement will issue a run-time warning anytime no branch is not taken. In the example above, however, it was easy to look at the code and come the conclusion that the warnings were bogus and could be ignored. Yes, there are times when no case branch would be taken, but the default assignment before the case statement takes care of those situations. In truth, the simulation warnings also indicated that the case statement was not evaluating the way synthesis had been instructed interpret it. The warnings from **unique case** should not be ignored!

The real problem in the example above is not understanding the purpose of the **unique** decision qualifier. The purpose of **unique** is to inform tools that not all of the possible selection values of a decision are being used because the values are not used in the design. In the example, above, the decoder actually does decode every value of address. An address of zero sets rdata, and all other addresses clear rdata. It is incorrect to use **unique case** in this design, as in evidenced in the synthesis results.

The correction for the example above is simple: do not use the **unique** decision qualifier.

```
module address_decocde (input logic [1:0] address,
                     output logic rdata);
 always_comb begin
   rdata = 1'b0; // default value for rdata
```

```
case (address) // OK, incomplete case statement
     2'b00 : rdata = 1'b1; // decodes exception to default
   endcase
 end
endmodule
```
This is not to say **unique case** should never be used. It is saying that **unique case** should be used correctly, just like the synthesis **full\_case** pragma needs to be used wisely and correctly.

A few years ago, many companies followed a coding guideline that all case statements should be specified with the synthesis **full** case pragma, so that they would synthesize more optimally. In the past few years, there have been several conference papers showing why blanket usage of the synthesis **full\_case** pragma can be bad for a design. Experience has proven that specifying **full\_case** should be the exception rather than the general rule. The indiscriminate use of the **full\_case** pragma is now strongly discouraged.

SystemVerilog's **unique case** does not change this guideline. DC treats **unique case** as if the case statement has both the **full\_case** and **parallel\_case** pragmas specified. The only difference between the synthesis pragmas and **unique case** is that **unique case** can also be simulated. That is, however, an important difference, as illustrated in the next paragraph.

When **unique** case is used correctly, it has significant advantages over the synthesis **full** case pragma. An example of an appropriate place to use **unique case** is in a one-hot state machine decoder, where only certain state values are valid; the other values should never occur. In that situation, **unique case** is appropriate. It instructs synthesis that the unused values of the state variable are don't cares, and need not be implemented in the gate-level design. At the same time, the **unique case** instructs simulation to assert that the unused state values never occur. SystemVerilog's constrained random test generation, coupled with SystemVerilog's functional coverage, can be used to thoroughly exercise the design to verify that the unused state values truly cannot occur. Formal verification tools can also use the **unique** decision modifier to guide what needs to be formally proven.

*Note:* The SystemVerilog **priority case** statement will have the same gotcha. Synopsis tools treat **priority case** the same as if the synthesis **full\_case** pragma had been specified. Care needs to be taken to only use **priority case** where it is appropriate, which is when not all decision selection values are used, and it is permissible to have an overlap in the selection values for each decision branch.

#### **2.3 Simulation versus synthesis mismatch in intended combinational logic**

#### *Gotcha: Simulation of my gate-level combinational logic does not match RTL simulation.*

#### *Synopsis: Synthesis may optimize away inferred storage in combinational logic.*

Verilog and SystemVerilog require that the left-hand side of procedural assignments be variable types. In simulation, variables have storage, and preserve values between assignments. In hardware, combinational logic devices do not have storage. If the designer's intent is to model combinational logic, then the RTL model should not rely on the storage of the simulation variables. That is, when the combinational block is entered, all outputs of the combinational logic must be assigned a value. If a value is not assigned, then the output is relying on the variable's storage from a previous assignment.

Generally, the DC synthesis compiler is very good at detecting if a combinational logic procedural block is relying on simulation storage. When variable storage is used, DC will add latches to the gate-level implementation to preserve that storage. In the following example, however, DC does not detect that the RTL model is using the storage of the variables.

```
module bad_comb_logic (input wire in1,
                      output reg out1, out2
                     );
 always @(in1) begin
   out2 = out1; // GOTCHA: out2 stores out1 (previous value of in1)
   out1 = in1; // out1 is updated to in1
 end
endmodule
```
In simulation, variable  $out2$  is assigned the current value of variable  $out1$ , which is the value of in1 stored the previous time the procedural block was evaluated. After out2 has saved the current value of out1, variable out1 is updated to reflect the new value of input in1. The functionality represented by this RTL model is:

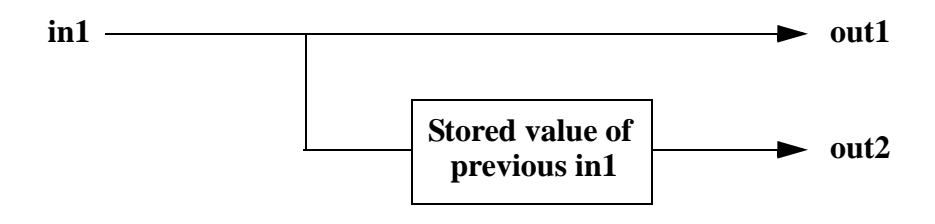

When this example is synthesized, Design Compiler generates the following gate-level functionality:

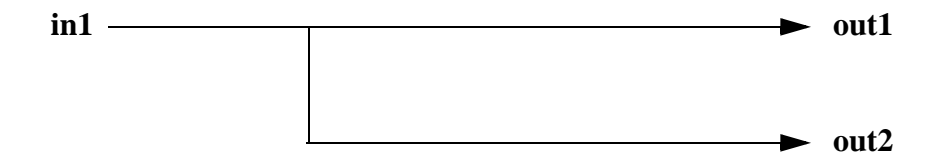

Simulation of the post-synthesis functionality will not match the RTL simulation functionality. DC failed to detect that  $_{\text{out2}}$  is reflecting the stored value of  $_{\text{out1}}$  (which is the previous value of in1), and does not implement the RTL functionality. DC does not generate any warnings or errors for this example. *Gotcha!*

*How to avoid this gotcha:* This coding example is a bad model. The RTL functionality does not match combinational logic, latched logic or flip-flop logic. The problem is that the model assigns to the two combinational logic outputs in the wrong order, and therefore creates a dependency on the variable storage. To correct the problem, the model should be coded as:

```
always @(in1) begin
 out1 = in1; // out1 is updated to in1
 out2 = out1; // OK: out2 gets new value of out1 instead of old value
end
```
#### **2.4 Nonblocking assignments in combinational logic with a feedback loops**

*Gotcha: My RTL simulation locks up and time stops advancing.* 

*Synopsis: Nonblocking assignments in a combinational logic block can cause infinite loops that lock up simulation.* 

Verilog's nonblocking assignment is intended to model the behavior of sequential logic clock-to-q delay. A nonblocking assignment evaluates the right-hand side expression immediately, and schedules a change on the left-hand variable after a clock-to-q delay. Any statements following the nonblocking assignment statement are "not blocked" in the simulation execution flow. This delta between evaluation and change behaves as a clock-to-q delay, even in a zero-delay RTL model.

The following example uses nonblocking assignments incorrectly, by placing the assignment in a combinational logic procedural block. The example will potentially lock up simulation in the simulation time step in which m or n changes value.

```
always @(m or n) // combinational logic sensitivity list (no clock edge)
 m <= m + n; // scheduled change to m after zero-delay clock-to-q delta
```
In the example above, the **always** block triggers when either m or n changes value. The left-hand side, which is m, is scheduled to be updated later in the same simulation time. During this delta in time, the nonblocking assignment does not block the execution flow of the procedural block, and so the block returns to the sensitivity list to wait for the next change on m or n. After the zerodelay clock-to-q delta, the simulator will update the value of m. This change will trigger the sensitivity list. As long as the result of  $m + n$  results in a new value of m, simulation will be locked up in the current simulation time, continually scheduling changes to m, and then triggering on that change. *Gotcha!*

There are actually two gotchas in the preceding example. One is that simulation locks up as soon as m or n changes value the first time (assuming n is not 0). The second gotcha is that this is actually a bad design, that would likely cause instability when implemented in gates. This second gotcha is an example of the underlying philosophy of Verilog, which is that engineers should be permitted to model designs that won't work correctly, in order to analyze the behavior of the incorrect hardware. In this case, the model represents combinational logic with a zero-delay feedback path.

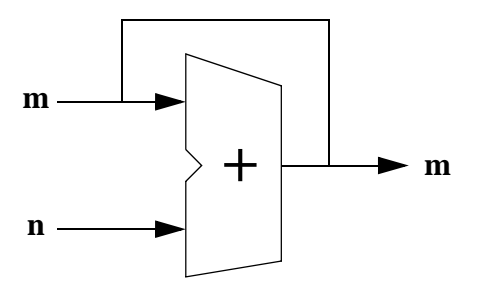

*How to avoid these gotchas:* The simulation lock-up problem can be fixed by changing the assignment statement from nonblocking to blocking. A blocking assignment immediately updates the variable on the left-hand side. The value of m will have a new, stable value before the procedural block returns to the sensitivity list, and thus will not re-trigger the procedural block.

**always @(m or n)** // combinational logic sensitivity list (no clock edge) **m = m + n;** // immediate update to m with no clock-to-q delay

But, this change only fixes the lock-up in simulation. It does not fix the second gotcha, of an RTL model that does not represent good combinational logic design. There are two ways to fix the design problem in the preceding example, depending on if the intent is to model a simple combinational logic adder, or an accumulator (an adder that stores its output, allowing that output to feedback to the adder input).

*SystemVerilog comes to the rescue!* The SystemVerilog **always\_comb** and **always\_ff** constructs can be used to help avoid this coding error gotcha. These constructs document what type of logic is intended, and allow tools to check that the functionality matches the designer's intent.

The always comb procedural block infers a proper combinational logic sensitivity list. In addition, **always\_comb** enforces some coding rules that help ensure proper combinational logic is modeled. One of these rules is that only one source can write to a variable. In the code  $m \le m + n$ ; m is being used as both an input and an output of the adder. If any other part of the design also writes a value to m (as an input to the adder), it is a syntax error. In the context of a full design, the following code causes a syntax error, instead of causing simulation to lock up.

**always comb** // inferred combinational logic sensitivity list **m <= m + n; // PROBABLE SYNTAX ERROR: no other process can write to m**

VCS generates the following error message when **always\_comb** is used, and some other source also generates values for the adder inputs:

```
Variable "m" is driven by an invalid combination of procedural drivers.
  Variables written on left-hand of "always_comb" cannot be
  written to by any other processes, including other 
  "always comb" processes.
```
If the intent is to model a simple adder, then a blocking assignment should be used, and the output of the adder should be assigned to a different variable to prevent combinational logic feedback.

**always comb** // inferred combinational logic sensitivity list  $y = m + n$ ; // immediate update to y with no clock-to-q delay

If the intent is to model an accumulator with a registered output, then a clock needs to be specified in the procedural block sensitivity list. The clock edge controls when the feedback path can change the adder input. The SystemVerilog **always\_ff** procedural block helps document that the intent is to have clocked sequential logic.

```
always_ff @(posedge clk) // sequential logic sensitivity list with clock
 m <= m + n; // scheduled change to m after zero-delay clock-to-q delta
```
#### **2.5 Default of 1-bit internal nets**

*Gotcha: My netlist only connects up bit zero of my vector ports.*

*Synopsis: Undeclared internal connections within a netlist infer 1-bit wires, even if the port to which the net is connected is a vector.* 

Verilog has a convenient shortcut when modeling netlists, in that it is not necessary to declare all

of the interconnecting nets. Undeclared connections default to a **wire** net type. In a netlist with hundreds or thousands of connections, implicit wires can significantly simplify the Verilog source code.

The vector size of implicit nets is determined from local context. If the undeclared signal is also a port of the module containing the signal, then the implicit net will be the same size as the containing module's port. If the undeclared signal is only used internally in the containing module, then a 1-bit net is inferred. Verilog does not look at the port sizes of what the signal is connected to in order to determine the implicit net type size.

The following top-level netlist connects signals to a 4-to-1 multiplexer. The data inputs and outputs of the mux are 8 bits wide. The select input is 2 bits wide. No data types are declared in the top-level netlist. Therefore, implicit wires will be inferred for all connections.

```
module top_level
(output [7:0] out, // 8-bit port, no data type declared
 input [7:0] a, b, c, d // 8-bit ports, no data type declared
);
  mux4 m1 (.y(out), \sqrt{2} // out infers an 8-bit wire type
           (a), (1, a), (2, a), (3, a), (4, a), (5, a), (7, a), (8, a), (7, a), (8, a), (9, a), (1, a), (1, a), (1, a), (1, a), (1, a), (1, a), (1, a), (1, a), (1, a), (1, a), (1, a), (1, a), (1, a), (1, a),
            .b(b),
             \cdot c(c),
             .d(d),
             .sel(select) ); // GOTCHA! select infers 1-bit wire
   ...
endmodule
module mux4 
(input [1:0] sel, // 2-bit input port
 input [7:0] a, b, c, d, \qquad // 8-bit input ports
output [7:0] y // 8-bit output port
);
  ...
endmodule
```
In the example above, the top-level netlist connects a signal called select to the sel port of mux4. Within mux4, the sel port is 2 bits wide. But, when inferring undeclared nets in the top level module, Verilog only looks within the local context of top level. There is nothing within top level from which to infer the size of select. Therefore, select defaults to a 1-bit wire. *Gotcha!*

*How to avoid this gotcha:* VCS, DC, LEDA and other Verilog tools will generate elaboration warning messages for this gotcha, reporting size mismatches in port connections. *Engineers should not ignore these warnings!* Almost always, warnings about size mismatches in port connections indicate unintentional errors in a netlist.

To fix this gotcha, all internal vectors of a netlist must be explicitly declared. Verilog does allow turning off implicit net types in some or all modules, using the compiler directive **'default\_nettype none**. This directive makes it a requirement that all nets be declared, including 1-bit nets.

Another way to avoid this gotchas is to use the SystemVerilog **.name** or **.\*** port connection shortcuts. These shortcuts will not infer undeclared nets. Further, these shortcuts will not infer connections that do not match in size.

#### **2.6 Port direction coercion**

*Gotcha: I declared my port as an input, and synthesis changed it to an output port, or vice-versa.*

*Synopsis: Software tools can coerce the declared direction of a module port to a different direction, based on how the port is used.* 

A little known feature of Verilog is that tools can change a port that was declared as either **input** or **output** to be an **inout** port. This is referred to as "port coercion". Port coercion can occur in two circumstances:

- If internally, a module *writes* values to a port that is defined as **input**
- If external to a module, another module *writes* values to a port that is defined as **output**

Port coercion can be useful. A port is really just a transparent connection between an external and internal signal. Port coercion allows software tools to connect modules in the way they are used. It also accurately represents physical hardware, where "ports" don't exist; the external and internal signals are a single net, and no transparent connection is needed. However, port coercion can also allow unexpected design behavior (gotchas), as illustrated in the following example.

```
module top
(output wire [7:0] out, \frac{1}{2} // net data type
 input wire [7:0] in // net data type
);
 buffer8 b1 (y(out), a(in));
endmodule
module buffer8 
(output wire [7:0] y, // net data type
input wire [7:0] a // net data type
);
 assign a = y; // OOPS! this should have been y = a;
endmodule
```
In the example above, there is a coding error in module buffer8. Instead of assigning the input value to the output ( $y = a$ ), the model assigns the output to the input ( $a = y$ ). Instead of being a syntax error, software tools can coerce the module's ports to be **inout** ports. *Gotcha!*

Note that port coercion can only occur when net data types (such as **wire**) are used on both sides of a port. The reason for this is because net types allow, and resolve, multi-driver functionality. Since ports are coerced to **inout** ports, they become multi-driver ports, which require net types.

*How to avoid this gotcha:* Port coercion cannot occur if a variable type (e.g. **reg** or **logic**) is used as a port. Verilog allows output ports to be declared as a variable type, but input ports must be a net type. SystemVerilog relaxes the Verilog data type rules, and allows variables to be used on both input and output ports (bidirectional inout ports must still be a net type, as in Verilog). SystemVerilog also allows continuous assignments to assign to variables. Therefore, module

buffer8, can be coded as follows.

```
module buffer8
(output logic [7:0] y, // variable data type
 input logic [7:0] a // variable data type
);
 assign a = y; // ELABORATION ERROR! this should have been y = a;
endmodule
```
By using variables, port coercion cannot occur, and the coding mistake becomes an error that is detected at elaboration time.

Another way port coercion can be prevented is to use the new Verilog-2005 **uwire** (unresolved wire) net data type. The *uwire* type only allows a single driver on a net. Thus, when buffer 8 is connected within module top, an elaboration error occurs because the buffer8 input port (a) has multiple drivers.

```
module buffer8
(output uwire [7:0] y, // variable data type
input uwire [7:0] a // variable data type
);
 assign a = y; // ELABORATION ERROR! this should have been y = a;
endmodule
```
## **3.0 General programming gotchas**

#### **3.1 Compile errors with clocking blocks**

*Gotcha: I get a syntax error when my test program waits for a clocking block edge.*

*Synopsis: When a test waits for a clocking block edge to occur, the posedge or negedge keyword should not be used.* 

Test code that uses the @ event control to delay until a clocking block clock occurs should not specify **posedge** or **negedge** of the clocking block name. The following example causes a compilation error:

For example:

```
program test (input bit clk,
             input bit grant,
             output bit request
            );
  clocking cb @(posedge clk);
   output request;
    input grant;
  endclocking
  initial begin
   @(posedge cb) // ERROR: cannot select edge of a clocking block
      $display("At %0d: clocking block triggered", $time);
    ...
  end
endprogram
```
*How to avoid this gotcha:* When test code needs to delay for a clocking block clock using the @ event control, only the clocking block name should be used. This is because clocking block definitions already specify which edge of the clock is being used. For example:

```
initial begin
   @(cb) // OK: delay until clocking block event occurs
     $display("At %0d: clocking block triggered", $time);
    ...
 end
endprogram
```
Using just the clocking block name for an event control can make test code more robust and easier to maintain, especially when the clocking block is defined in an interface. The test program does not need to know if the interface uses a positive edge, negative edge, or both edges (double data rate) of the clock. All the test program needs to reference is the clocking block name.

#### **3.2 Misplaced semicolons after end or join statement groups**

*Gotcha: Sometimes I get compilation errors after end or join statements, but not other times.*

*Synopsis: A semicolon after* **end** *or* **join** *is not legal syntax, but, depending on context, might not be an error.* 

Multiple programming statements are grouped using **begin**...**end** or **fork**...**join**, **fork**...**join\_any**, or **fork**...**join\_none**. These statement grouping constructs are not followed by a semicolon. However, it is not a syntax error to place a semicolon after **begin** or **fork**. The semicolon is merely an additional statement within the statement group. A semicolon by itself is a complete programming statement, representing a null-operation statement.

A semicolon after **end**, **join**, **join\_any** or **join\_none** might, or might not, be a syntax error, depending on context. If the keyword is nested within another statement group, then a semicolon is not an error; it is simply another statement in the outer statement group. If the **end**, **join**, **join\_any** or **join\_none** keyword is not enclosed in an outer statement group, then the semicolon is a syntax error, because it is a null statement that is not part of procedural block.

```
module foo;
 ...
 initial begin; // semicolon is NOT an error
   if (enable) begin; // semicolon is NOT an error
    ...
  end; // semicolon is NOT an error
  end; // semicolon IS an error
endmodule
```
*How to avoid this gotcha:* This is not really a language gotcha, in that there are not any unexpected or undesirable run-time results. However, the misplaced semicolons can be confusing, because sometimes they are legal, and sometimes they are illegal. To avoid this gotcha, never put a semicolon after the keywords **begin**, **end**, **fork**, **join**, **join\_any** or **join\_none**.

#### **3.3 Misplaced semicolons after decision statements**

*Gotcha: Statements in my* **if()** *decision execute even when the condition is not true.*

*Synopsis: A semicolon after the closing parenthesis of a decision statement is legal, and causes the statements that should be within the*  $\textbf{if}(\cdot)$  *to be outside the*  $\textbf{if}(\cdot)$ *.* 

A semicolon ( **;** ) by itself is a complete programming statement, representing a null-operation statement. A misplaced semicolon after **if ()** is legal. However, the misplaced semicolon can cause the statement or **begin**...**end** group after the misplaced semicolon to execute at times that were not intended.

```
module foo;
 reg a;
 initial begin
   a = 1;if (a); // semicolon is wrong, but NOT syntax error
     $display("'a' is true"); // GOTCHA! also prints when 'a' is false
 end
endmodule
```
In the example above, there is no syntax error. The semicolon is a legal statement, and is the only statement associated if the **if** condition. The **\$display** statement, though nicely indented, is not part of the **if** statement. The **\$display** message prints every time, regardless of whether the variable a is true or false. *Gotcha!*

The next example illustrates how a misplaced semicolon can lead to a syntax error on a subsequent line of code.

```
module bar;
 reg a;
 initial begin
   a = 1;if (a); // semicolon is NOT an error
     $display("'a' is true");
   else // SYNTAX ERROR! 'else' does not follow 'if'
     $display("'a' is false");
 end
endmodule
```
The **else** line in the example above appears to be paired with the **if** statement. However, the only statement in the **if** branch the misplaced semicolon, which is a null statement. Therefore, the **\$display** statement that follows is not part of the **if** statement, which means the **else** statement is not paired with the **if** statement. The compiler will report an error on the line with **else**, which is actually two lines after the real problem. *Gotcha!*

*How to avoid this gotcha:* This is an example of a gotcha that is inherited from the C language, from which Verilog and SystemVerilog have their syntax and semantic roots. The same coding mistakes illustrated above can be made in C. The way to prevent this coding gotcha is to know Verilog syntax, and to correctly use semicolons.

A language-aware text editor can help to avoid this gotcha. A good language-aware editor for Verilog can add auto indentation. The examples above would have obvious indentation errors with such an editor. For example, the first example, above, might be indented as follows:

```
initial begin
 a = 1;
```

```
if (a);
 $display("'a' is true"); // statement is not auto-indented
end
```
#### **3.4 Misplaced semicolons in for-loops**

*Gotcha: My* **for** *loop only executes one time.*

*Synopsis: A semicolon at the end of a* **for** *loop declaration effectively makes the loop always execute just one time.* 

A semicolon ( **;** ) by itself is a complete programming statement, representing a null-operation statement. A misplaced semicolon after **for()** is syntactically legal. However, the misplaced semicolon has the effect of making the loop appear to execute only one time.

```
module foo;
  integer i;
  initial begin
   for (i=0; i<=15; i=i+1); // semicolon is NOT an error
     begin
       $display("Loop pass executing"); // GOTCHA! only executes once
     end
  end
endmodule
```
In the example above, there is no syntax error. The semicolon is a legal statement, and is the only statement within the **for** loop. The **begin**...**end** group with the **\$display** statement is not part of the **for** loop. The loop will execute 16 times, executing a null statement. After the loop has completed, the group of statements that appear to be inside the loop—but which are not—will execute one time. *Gotcha!*

Note that this gotcha can also occur with **while**, **repeat**, **forever** and **foreach** loops.

Looping multiple times executing a null statement is not necessarily a coding error. A common verification coding style is to use a null statement in a **repeat** loop in order to advance multiple clock cycles. For example:

```
initial begin
 resetN <= 0;
 repeat (8) @(posedge clock) ; // loop for 8 clock cycles doing nothing
 resetN = 1;...
end
```
*How to avoid this gotcha:* This gotcha is inherited from the C programming language, where the same coding error is syntactically legal. A language-aware editor with auto-indenting can help to avoid this gotcha. A good Verilog editor will show the indentation to be wrong for this code, which will indicate a misplaced semicolon.

There is another gotcha with the **for** loop example above. Even though a null statement in a **for** loop is legal code, some tools, including VCS, make it a syntax error. The intent in making this an error is to help engineers avoid a common C programming gotcha. Unfortunately, it also means that if the engineer actually wanted an empty **for** loop, these tools do not allow what should be legal code. The workaround, if an empty loop is actually intended, is to replace the null statement with an empty **begin**...**end** statement group.

#### **3.5 Infinite for-loops**

*Gotcha: My* **for** *loop never exits.*

*Synopsis: Declaring too small of a* **for** *loop control variable can result in loops that never exits.*

A **for** loop executes its statements until the loop control expression evaluates as false. As in most programming languages, it is possible to write a **for** loop where the control expression is always true, creating an infinite loop that never exits. This general programming gotcha is more likely to occur in Verilog, because Verilog allows engineers to define small vector sizes.

The intent in the following example is to loop 32 times, with the loop control variable having a value from 0 to 31.

```
reg [3:0] i; // 4-bit loop control variable
for (i=0; i<=15; i=i+1) // GOTCHA! i<=15 will always be true
 begin /* loop body */ end
```
In this example, the loop will run until i is incremented to a value greater than 15. But, as a 4-bit variable, when i has a value of 15 and is incremented, the result is 0, which is less than or equal to 15. The loop control test will be true, and the loop will continue to execute, starting over with i equal to 0.

*How to avoid this gotcha:* A simple way to avoid this gotcha is to increase the size of the loop control variable so that it can hold a larger value. Typically, either **integer** (a Verilog type) or **int** (a SystemVerilog type) should be used as loop control variables, both of which are 32-bit signed variables.

SystemVerilog allows the loop control variable to be declared as part of the **for** loop. This makes it easier to avoid the gotcha of too small of a loop control variable, because variable declaration and usage of the variable are in the same line of code.

```
reg [3:0] result; // 4-bit design or test variable
for (int i=0; i<=15; i=i+1) // OK: i can have a value greater than 15
 @(posedge clk) result = i; // OK, but mismatch in assignment sizes
```
The difference in size of the loop control variable and the value to which it is assigned can result in a warning in software tools, such as lint check programs. The assignment is still correct. Verilog assigns bits from right-to-left, so the lower 4 bits of i are assigned to result, and the remaining bits are truncated. The warning message can be prevented by explicitly selecting the lower bits of i, as in result =  $i[3:0]$ ..

#### **3.6 Locked simulation due to concurrent for-loops**

*Gotcha: When I run simulation my* **for** *loops lock up or do strange things.*

*Synopsis: Parallel* **for** *loops that use the same control variable can interfere with each other.*

Verilog has two programming constructs that can invoke parallel execution threads within the same name space: multiple combinational **always** procedural blocks that trigger at the same time, and **fork**...**join** statement groups. Parallel threads running in the same name space can interfere with each other if they share any of the same storage variables. The following example illustrates a simple testbench that forks off two tests to run in parallel. Each test contains a **for** loop that uses a variable called i as the loop control. One loop increments i, and the other loop decrements i.

```
module test;
  logic [7:0] a, b, c, sum, dif;
  int i;
  adder_subtractor dut (.*);
  initial begin
    fork
     begin: add_test
        for (i = 0; i < 10; i++) begin // increment i
          a = i;b = i + 10;#10 $display("At %0d, in scope %m: i=%0d sum=%0d", $time, i, sum);
        end
      end
      begin: dif_test
        for (i = 8; i > 2; i--) begin // decrement i
          c = i;#10 $display("At %0d, in scope %m: i=%0d dif=%0d", $time, i, dif);
        end
      end
    join
    $display("\nTests finished at time %0d\n", $time);
    $finish;
  end
endmodule
```
The intent is that after both loops complete, \$finish is called and simulation exits. One loop should execute 10 times, and the other 6 times. Instead of completing, however, simulation looks up, and never exits. The reason is because each loop is changing the same control variable, preventing either loop from ever reaching a value that will cause the loop to exit. *Gotcha!*

*How to avoid this gotcha:* The way to correct the problem above is to use different variables for each loop. The simplest and most eloquent way to do this is to use the SystemVerilog feature of declaring a local variable within each **for** loop. As a local variable instead of an external variable, i is not be in the sensitivity list of each procedural block.

```
initial begin
  fork
   begin: add_test
      for (int i = 0; i < 10; i++) begin // i is a local variable
        ...
     end
    end
   begin: dif_test
```

```
for (int i = 8; i > 2; i--) begin // i is a local variable
     ...
   end
 end
join
```
#### **3.7 Referencing for-loop control variables outside of the loop**

*Gotcha: My Verilog code no longer compiles after I convert my Verilog-style* **for** *loops to a SystemVerilog style.*

*Synopsis: Loop control variables declared as part of a for loop declaration cannot be referenced outside of the loop.* 

Verilog requires that loop control variables be declared before the variable is used in a **for** loop. Since the variable is declared outside the **for** loop, it is a static variable that can also be used outside the **for** loop.

```
integer a[0:31], b[0:31]; // two arrays of 32 elements
int i; // static loop control variable 
initial begin
 for (i=0; i<=31; i++) begin
   if (a[i] != b[i]) break; // OK to reference i inside of loop
 end
 if (i < 32) // OK to reference i outside of loop 
   $display("Mismatch at %0d", i);
end
```
SystemVerilog allows declaring **for** loop control variables within the declaration of the loop. These are dynamic variables that are local to the loop. The variable is dynamically created when the loop starts, and disappears when the loop exits. Because the variable is dynamic, it is illegal to reference the variable outside of the scope in which it exists. The following code causes a syntax error:

```
integer a[0:31], b[0:31]; (1.31); (2.31); (3.31); (4.31); (5.31); (7.31); (8.31); (9.31); (1.31); (1.31); (1.31); (1.31); (1.31); (1.31); (1.31); (1.31); (1.31); (1.31); (1.31); initial begin
  for (int i=0; i<=31; i++) begin // dynamic variable declaration
  if (a[i] != b[i]) break; // OK: i is used inside the loop
  end
  if (i < 32) // ILLEGAL: i is used outside of loop 
     $display("Mismatch at %0d", i);
end
```
*How to avoid this gotcha:* Technically speaking, this is not a gotcha, because it is a syntax error rather than an unexpected run-time behavior. However, there are times when it is useful to reference loop control variables outside of the loop. In those situations, the loop variable should be declared outside of the loop, using the Verilog coding style shown in the first example in this section.

#### **3.8 Summing a subset of value in an array returns an incorrect value**

*Gotcha: When I try to sum all array elements greater than 7, I get the wrong answer.*

*Synopsis: Using* **sum with()***, returns a sum of the* **with** *expressions, not a sum of a subset of array element values.*

The **.sum** method returns the sum of the values stored in all elements of an array. An optional **with()** clause can be used to filter out some array values. But, when using **.sum with()**, there is a subtle gotcha. In the following example, the intent is to sum up all values in the array that are greater than 7:

```
program automatic test;
  initial begin
    int count, a[] = ' \{9, 8, 7, 6, 5, 4, 3, 2, 1, 0\};
    count = a.sum with (item > 7); // GOTCHA: expect 17, get 2
    $display("\"a.sum with(item > 7)\" returns %0d", count);
  end
endprogram
```
When the optional **with()** clause is used, the **.sum** method adds up the return values of the expression inside the **with()** clause, instead of summing the values of the array elements. In the example above, the (item > 7) is a true/false expression, which is represented with the values 1'b1 or 1'b0. If the array contains the values {9,8,7,3,2,1}, then the true/false test for each array element returns the set of values  $\{1'b1,1'b1,1'b0,1'b0,1'b0,1'b0\}$ . The sum of these true/false values is 2. *Gotcha!*

*How to avoid this gotcha*: The true/false result of the relational expression can be used to select just the element values where the test is true. Two simple ways to do this are:

count = a.sum with( **(item > 7) ? item : 0** ); count = a.sum with( **(item > 7) \* item** );

#### <span id="page-19-0"></span>**3.9 Task/function arguments with default values**

*Gotcha: I get a syntax error when I try to assign my task/function input arguments a default value.*

*Synopsis: Task and function argument directions are inherited from the previous argument, and only input and inout arguments can be assigned a default value.* 

The formal arguments of a task or function can be **input**, **output**, **inout** or **ref**. In SystemVerilog, task/function arguments default to **input** if no direction has been specified. Once a direction has been explicitly specified, however, that direction is sticky; it affects all subsequent arguments until a new direction is specified.

SystemVerilog allows **input** and **inout** arguments of a task or function to be specified with a default value. When the task or function is called, a value does not need to be passed to formal arguments that have a default value.

The following function header gets a compile error because the second argument, start, has a default value specified.

```
function automatic int array_sum(ref int a[], int start=0);
  for (int i=start; i<a.size(); i++)
   array\_sum += a[i]);
endfunction
```
Only **input** and **inout** arguments can have a default value. The problem with this code is that the start argument does not have a direction explicitly specified. If no directions at all had been specified, start would default to an **input** argument, which can have a default value. In this example, however, the first formal argument of the function,  $a[$ ], has been defined with a direction of **ref**. This direction is sticky; it also apples to start. Assigning a default value to a **ref** argument is illegal.

*How to avoid this gotcha:* To avoid a direction gotcha, specify a direction for all task/function arguments.

function int array\_sum(ref int a[], **input int start=0**);

Note: The example shown in this section only causes a compilation error because start has a default assignment, which is illegal for **ref** arguments. Sticky argument directions can cause other subtle programming gotchas that are not compilation errors.

#### **3.10 Static tasks and functions are not re-entrant**

*Gotcha: My task seems to work fine sometimes, but gets bogus results other times.*

*Synopsis: Invoking a static task or function while a previous call is still executing may cause undesirable results.* 

In Verilog, tasks and functions are static by default. This is different than C, where functions are dynamic by default. The difference between static and dynamic is important. In static tasks and functions, any local storage within the task or function, including input arguments, are shared by every call to the task or function. In a dynamic task or function, new storage is created for each call, which is unique to just that call.

This default of static tasks and functions makes sense when modeling hardware, because storage within hardware is static. A testbench, on the other hand, is more of a software program rather than hardware. This different default behavior between C and Verilog can cause unexpected behavior if a verification engineer is expecting C-like programming behavior. Static storage is particularly evident when Verilog tasks are used in a testbench. Tasks can take simulation time to execute. Therefore, it is possible for a task to be invoked while a previous call to the task is still executing, as is illustrated in the following example.

In the following example a task called watchdog is called when the test issues an interrupt request. The task delays for some number of clock cycles, and then prints out a time out error if the interrupt is not acknowledged. The interrupt number and number of cycles to count are passed in as input arguments. The test code calls this task twice, in parallel, for two different interrupt requests.

```
program test (input bit clock,
             input bit [1:0] ack,
             output bit [1:0] irq
            );
 initial begin: irq_test
    $display("Forking off two interrupt requests...");
   fork
     watchdog (0, 20); // must receive ack[0] within 20 cycles
     watchdog (1, 50); // must receive ack[1] within 50 cycles
```

```
begin
       irq[0] = 1'b1;irq[1] = 1'b1;wait (ack)
       $display("Received ack at %0d, disabling watchdog", $time);
       disable watchdog; // ack received; kill both watchdog tasks
     end
    join_any
    $display("\At %0d, test completed or timed out", $time);
   $finish; // abort simulation
 end: irq_test
  task watchdog (input int irq_num, // GOTCHA: static storage
                 input int max_cycles // GOTCHA: static storage
               );
    $display("At %0d: Watchdog timer started for IRQ[%0d] for %0d cycles",
            $time, irq_num, max_cycles);
   repeat(max_cycles) @(posedge clock) ; // delay until max_cycles reached
    $display("Error at time %0d: IRQ[%0d] not received after %0d cycles",
            $time, irq num, max cycles);
 endtask: watchdog
endprogram: test
```
The example above will not cause a syntax error, but it will result in undesired behavior. The second call to the watchdog task will overwrite the irq\_num and max\_count values being used by the first call. The first call is still running, but now has incorrect values. *Gotcha!*

*How to avoid this gotcha:* This gotcha is easy to avoid. The Verilog-2001 standard adds automatic tasks that resolve this gotcha. All that is required is to add the keyword **automatic** to the task (or function) declaration.

```
task automatic watchdog (input int irq_num, // automatic storage
                         input int max_cycles // automatic storage 
                         );
   ...
endtask: watchdog
```
An automatic task or function is also referred to as a re-entrant task or function. The task or function can be invoked (or entered) while previous calls are still executing. Each call to the reentrant task or function creates new storage that is local to just that call.

SystemVerilog adds two important enhancements. First, SystemVerilog allows a mix of static and dynamic storage in a task or function. That is, dynamic variables can be declared in static tasks and functions, or static variables can be declared in automatic tasks and functions. Second, SystemVerilog allows the **automatic** keyword to be specified as part of the declaration of a module, interface, or program.

```
module automatic chip ( ... );
program automatic test ( ... );
interface automatic bus_if( ... );
```
All variables, tasks and functions within an automatic module, program or interface are automatic by default. This behavior is like C, where all storage is automatic by default.

#### **3.11 Compile error from a local variable declaration**

*Gotcha: I get compile errors on my local variable declarations, but the declaration syntax is correct.*

*Synopsis: Verilog and SystemVerilog allow local variables to be declared within a statement group, but require all declarations to come before any procedural code.* 

Verilog and SystemVerilog allow local variables to be declared within a **begin**...**end** or **fork**...**join** statement group (in Verilog the group must have a name; in SystemVerilog the group name is optional). Local variables must be declared before any programming statements.

```
initial begin
 transaction tr = new; // this is a declaration, not procedural
 bit status; \frac{1}{1} // this is a declaration
 status = tr.randomize; // this is a procedural statement
 extended_trans etr; // ILLEGAL: this is a declaration
 ...
end
```
*How to avoid this gotcha:* Two modeling styles can be used to fix this local variable gotcha: declare all variables at the top of the block, or create a new block to localize the scope of a variable. Each style is shown below:

```
initial begin // move all declarations to the top of the block
 extended_trans etr; // LEGAL: this is a declaration
 transaction tr = new; // this is a declaration, not procedural
 bit status; \frac{1}{1} // this is a declaration
 status = tr.randomize; // this is a procedural statement
 ...
end
initial begin
 transaction tr = new; // this is a declaration, not procedural
 bit status; \frac{1}{1} // this is a declaration
 status = tr.randomize; // this is a procedural statement
 begin // create a new block to localize the scope of the variable
   extended_trans etr; // LEGAL: this is a declaration
   ... // use etr variable in local scope
 end
 ...
end
```
## **4.0 Object Oriented Programming (OOP) gotchas**

#### **4.1 Programming statements in a class get compilation errors**

*Gotcha: Programming code in an initial procedure compiles OK, but when I move the code to a class definition, it won't compile.*

*Synopsis: Class definitions can only have properties (variables) and methods (tasks and functions); they cannot have procedural programming statements.* 

The Bar class definition below constructs a Foo object, and attempts to initialize the variable i

within Foo:

```
class Foo;
 int data; // property
 function int get (...); // method
   ...
 endfunction
 task put (...);
   ...
 endtask
endclass
class Bar;
 Foo f = new; // create object f
 f.data = 3; // ILLEGAL -- initialize data in object f 
endclass
```
This example causes a compilation error, because any executable code in a class must be in a task or function. The assignment  $f$ . data = 3; in the example above is an executable statement, and therefore not allowed. A class is a definition, and cannot contain assignment statements, programming statements, **initial** blocks or **always** blocks.

*How to avoid this gotcha:* All programming statements within a class definition must be within tasks or functions. If the intent is to initialize an object's values, as in the preceding example, then the initialization assignments can be in the **new** method of the object:

```
class Foo;
  int data;
  function new (int d);
   this.data = d;
 endfunction
endclass
class Bar;
 Foo f = new(3); // pass initial values to new method of f
endclass
```
If the intent is for one object to change a child object's values at any time after the child object is constructed, then the parent object must contain a function or task to make the change:

```
class Foo;
 int data;
 function new (int d);
   this.data = diendfunction
endclass
class Bar;
 Foo f = new(3); // pass initial values to new method of f
 function change_i(m); // use a method to assign to f.data
   f.data = m;
 endfunction
endclass
```
*Guideline*: It is legal to call a **new** constructor from within a class, as shown above. However, this

is discouraged as the object will be constructed before any of the test program procedural statements have been executed. This can cause problems if you need to initialize objects in a certain order.

#### **4.2 Compile errors when using interfaces with classes**

*Gotcha: I get a compilation error when I try to use interfaces in a class.*

*Synopsis: Static structural components cannot be directly driven from dynamic code.*

In the following example, the driver class, which is a dynamic object, needs to drive data into the arb\_ifc interface, which is a static design object. Since a dynamic object cannot directly drive static objects such as a module or an interface port, this code is illegal.

```
interface arb_ifc(input bit clk);
  ...
endinterface
program automatic test (arb_ifc.TEST arb);
  class driver;
   arb_ifc arb; // ERROR: class cannot instantiate interface
   function new(arb_ifc arb); // ERROR: task/func arg cannot be interface
     this.arb = arb;
    endfunction
  endclass
  initial begin
   driver d;
   d = new(arb);end
endprogram
```
*How to avoid this gotcha:* An interface is a structural component that represents hardware. It can contain signals, code, and assertions. Structural components cannot be passed around for use by dynamic code. Instead, a pointer to the interface is used in the dynamic class object. A pointer to an interface is called a *virtual interface*. The purpose of a virtual interface is to allow dynamic objects to have a handle to a statically elaborated object, and to move data between a dynamic class object and a static object.

The correct way to model the example above is to make the  $arb$  if c instance in the driver class virtual:

```
class driver;
 virtual arb_ifc arb; // pointer to interface
 function new(virtual arb ifc arb); // pointer to interface
   this.arb = arb;
 endfunction
endclass
```
Virtual interfaces are the bridge or link between the class-based testbench and the DUT.

#### **4.3 Objects in mailbox have the same values**

*Gotcha: My code creates random object values and puts them into a mailbox, but all the objects coming out of the mailbox have the same value.* 

*Synopsis: The class constructor creates a handle to an object. In order to have multiple objects, the class constructor must be called multiple times.*

The following example puts 10 random object values into a mailbox:

```
class My_class;
 rand int data;
 rand logic [47:0] address;
  ...
endclass
My_class h = new; // construct a My_class object
repeat(10) begin
 h.randomize(); \frac{1}{2} // randomize properties in the object
 mbx.put(h); // store handle to object in a mailbox
end
```
The thread that retrieves the objects from the mailbox will find that all the objects contain the same values, the ones generated by the last call to randomize. The gotcha is caused because the code only constructs one object, and then randomizes it over and over. The mailbox is full of handles, but they all refer to a single object.

*How to avoid this gotcha:* Put the call to the **new** constructor inside the loop:

```
my_class h;
repeat(10) begin
  h = new; // construct a My_class object
  h.randomize(); // randomize properties in the object
 mbx.put(h); // store handle to object in a mailbox
end
```
#### **4.4 Passing object handles to methods using input versus ref arguments**

*Gotcha: My method constructs and initializes an object, but I can never see the object's value.*

*Synopsis: Method input arguments create local copies of variables that are not visible in the calling scope.* 

The default direction of methods (tasks and functions) is **input**. Inputs create local variables for use within the method. When a method is called, the values of the actual arguments are copied into the local storage. Any changes to this local storage that are made within the method are not passed back to the calling scope.

The following function constructs an object and sets the value of certain properties.

```
function void build_env(Consumer c, Producer p); // c and p are inputs
 mailbox mbx;
 mbx = newc = new(mbx); // construct object and store handle in c 
 p = new(mbx); // construct object and store handle in p
```
endfunction

The code that calls the build env function will not be able to see the constructed objects because the function argument directions are not specified, and therefore default to **input**. Within the function, c and p are local variables. The new handles that are stored in the local c and p variables are not passed back to code that called the build env function.

*How to avoid this gotcha:* In a method that constructs objects, declare the handle arguments as **ref**. A **ref** argument is a reference to storage in the calling scope of the method. In the declaration below, when the method constructs an object and stores the handle  $\sigma$  and  $\sigma$ , the code that calls build\_env will see the new handles, because build\_env is changing the storage in the calling scope.

```
function void build_env(ref Consumer c, ref Producer p);
```
#### **4.5 Creating an array of objects**

*Gotcha: I declared an array of objects, but get a syntax error when I try to construct the array.*

*Synopsis: An "array of objects" is actually an array of object handles; each handle must be constructed separately.*

It is often useful to declare an array of object handles in order to store handles to multiple objects. Such an array is often called an "array of objects", but in actuality it is an array of handles, not an array of actual objects.

The following example attempts to create an array to hold 8 objects, but the code does not work:

```
class Transaction;
 ...
endclass
initial begin
 Transaction trans[8]; // An array of 8 Transaction objects
 trans = new; // ERROR: cannot call new on an object array
 trans = new[8]; // ERROR: cannot call new on an array element
end
```
*How to avoid this gotcha*: There is no such thing as an array of objects, only an array of handles. Each handle in the array points to an individual object. Each object must be constructed individually, and its handle assigned to an element of the array. The correct way to code the example above is:

```
initial begin
 Transaction trans[8]; // An array of 8 Transaction objects
 foreach (trans[i])
   trans[i] = new(); // Construct an object and store handle in array
end
```
## **5.0 Constrained random verification gotchas**

#### **5.1 Some object variables are not getting randomized**

*Gotcha: Some of my class variables are not getting randomized, even though they were tagged as rand variables.*

*Synopsis: Properties must have a rand or randc tag in order to be randomized; this includes handles to other objects.* 

In order for object variable values to be randomized, each variable in the object must be declared with a **rand** or **randc** tag. Random values are generated when the object's **.randomize** method is called.

The example below has a Payload class, which has a property called data that is tagged to be randomized. A Header class contains an addr property which is tagged to be randomized, and a handle to a Payload object. When a Header object is randomized, however, only addr gets a random value. The payload data is not randomized, even though it has a **rand** tag.

```
program test;
 class Payload;
   rand int data[8]; // data is tagged to be randomized
 endclass
 class Header;
   rand int addr; // addr is tagged to be randomized
   Payload p; \frac{1}{2} handle to Payload object -- GOTCHA!
   function new;
     this.p = new;
   endfunction
 endclass
 initial begin
   Header h = new;
   assert(h.randomize()); // randomize address and payload data
   $display(h.addr); // addr shows random value
   foreach (h.p.data[i])
     $display(h.p.data[i]); // GOTCHA! payload data is still 0
 end
endprogram
```
The **.randomize** method only randomizes properties in the scope of the object being randomized if the property is declared with a **rand** or **randc** tag. If the property is a handle to another object, the tag must be specified for both the handle and on the properties in the child object. In the example above, header::addr has been tagged, so it gets updated with random values. The payload object, header::p, however, is missing the **rand** modifier, so none of its variables are randomized, even though Payload::data has the **rand** tag.

*How to avoid this gotcha:* All object variables that are to have random values generated, *including handles*, must have the **rand** modifier.

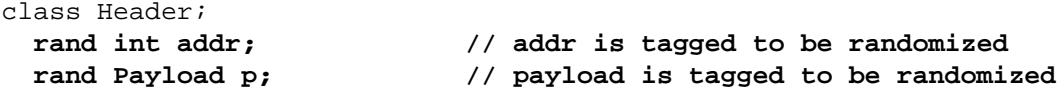

```
...
endclass
```
#### **5.2 Boolean constraints on more than two random variables**

*Gotcha: When I specify constraints on more than two random variables, I don't get what I expect.*

*Synopsis: In a series of two Boolean relational operators, the second operation is compared to the true/false result of the previous operation.* 

The intent of the constraint in the class below is to randomize lo, med and hi such that lo is less then med and med is less than hi by using the expression ( $1 \circ \langle$  med  $\langle$  hi;).

```
class bad1;
  rand bit [7:0] lo, med, hi;
  constraint increasing { lo < med < hi; }
endclass
```
A sample output from running the code above looks like this:

lo = 20, med = 224, hi = 164 lo = 114, med = 39, hi = 189 lo = 186, med = 148, hi = 161 lo = 214, med = 223, hi = 201

This constraint does not cause the solver to fail, but the randomized values are not as expected; 10 is sometimes greater than med, and med is sometimes greater than hi. The reason that the constraint does not work is because the Boolean less-than expressions are evaluated from left to right. This means that the operation is not comparing med to hi, it is comparing the true/false result of  $(1 \circ \langle \mod 2 \rangle)$  to hi. The constraint above is evaluated as:

```
constraint increasing \{ (lo < med) < hi : \}
```
To resolve this constraint, random values for lo and med are first chosen. The relational less-than operation ( **<** ) returns either 0 or 1 (representing false or true) based on the values of lo and med. Note that lo has not been constrained to be less than med, only to be evaluated in a Boolean expression. The value of hi is then constrained to be greater than the result of the test of  $(1o < med)$ .

Therefore, the constraint in the preceding example is actually only constraining hi such that hi has a value greater than 0 or 1 (depending on the vales of 10 and med), and 10 and med are unconstrained. *Gotcha!*

The following example illustrates the same type of problem. This constraint is intended to create a values a, b and c such that the three properties have the same value.

```
class bad2;
  rand bit [7:0] a, b, c;
  constraint equal \{a == b == c; \}endclass
```
A sample output from running the code above gave the following output:

 $a = 25$ ,  $b = 173$ ,  $c = 0$  $a = 65$ ,  $b = 151$ ,  $c = 0$   $a = 190$ ,  $b = 33$ ,  $c = 0$  $a = 65$ ,  $b = 32$ ,  $c = 0$ 

A different simulator gives this output:

 $a = 61$ ,  $b = 1$ ,  $c = 0$  $a = 9, b = 9, c = 1$  $a = 115$ ,  $b = 222$ ,  $c = 0$  $a = 212$ ,  $b = 212$ ,  $c = 1$ 

In this constraint,  $a, b$  and  $c$  will only be equal if both  $a$  and  $b$  are randomly selected to be the value of 1. The probability of this occurring is  $1/2^{16}$ , which is nearly 0. This is because the  $=$ equality operator returns 0 or 1 (for false or true), and the compound expression is evaluated from left to right. The constraint is equivalent to:  $(a == b) == c$ . Therefore, if the randomly selected values for a and b are equal, c is constrained to be 1, otherwise c is constrained to be 0. This is very different from what may have been expected. *Gotcha!*

In should be noted that in both of the examples above, the constraint will not fail. It is always possible to find a set of values that satisfies the constraint. The effect of the incorrectly coded constraints will likely be low verification coverage. Determining why the coverage is low could be very difficult. *Gotcha, again!*

*How to avoid this gotcha:* Constraints involving compound Boolean operations should be broken down to separate statements. The above constraints should be modeled as:

```
constraint increasing {
 lo < med; // lo is constrained to be less than med 
 med < hi; // med is constrained to be less than hi
}
constraint equal {
a == b; // a is constrained to be equal to b
 b == c; // b is constrained to be equal to c
}
```
#### **5.3 Undetected randomization failures**

*Gotcha: My class variables do not get random values assigned to them, and no errors or warnings are generated.*

*Synopsis: The .randomize returns an error status if a constraint cannot be solved; the error status must be checked.* 

It is possible to write constraints that cannot be solved under all conditions. If a constraint can not be met, then the variables are not randomized. The **.randomize** method returns a 1 when the constraint solver succeeds in randomizing the class variables, and a 0 if it does not succeed.

The following example erroneously specifies a constraint such that a must be less than b and b must be less than a. These randomization failures could go undetected.

```
program test;
  class Bad;
   rand bit [7:0] a, b;
    constraint ab {a < b;
```

```
b < a;} // GOTCHA: coding error could go undetected
  endclass
  initial begin
   Bad b = new;
   b.randomize(); // return value from randomize method ignored 
  end
endprogram
```
If the success flag is not checked, the only symptom when a constraint cannot be solved is that one or more class variables were not randomized. The failure to randomize some class variables could go undetected. *Gotcha!*

*How to avoid this gotcha:* Use SystemVerilog assertions to check the return status of . randomize. In the example below, an assertion failure is fatal, which will abort simulation or formal verification.

```
program test;
  class Bad;
   rand bit [7:0] a, b;
    constraint ab {a < b;
                   b < a;} // GOTCHA: coding error could go undetected
  endclass
  initial begin
   Bad b = new;
    assert(b.randomize()) else $fatal; // abort if randomize fails 
  end
endprogram
```
#### **5.4 Unwanted negative numbers in random values**

*Gotcha: I am getting negative numbers in my random values, where I only wanted positive values.*

*Synopsis: Unconstrained randomization considers all possible 2-state values within a given data type.* 

In the following class, both i and b are signed variables which can store negative values.

```
class Negs;
 rand int i;
 rand byte b;
endclass
```
The **int** and **b** types are signed types. Therefore, the **.randomize** method will generate both positive and negative values for these variables. If either of these variables is used in a context where a positive number is required, the outcome could be unexpected or erroneous.

*How to avoid this gotcha:* When the randomized test variables are to be passed to hardware as stimulus, it is generally best to use unsigned types such as **logic**. This ensures that randomized values will always be positive values.

There are times when 2-state types need to be used, but only positive numbers are desired. An example of needing the C-like **int**, **byte**, **shortint** and **longint** 2-state types is when the

variables are passed to C functions using the SystemVerilog DPI. When 2-state types need to be used, randomization can be constrained to non-negative numbers.

```
class Negs;
 rand int i;
 rand byte addr;
 constraint pos
   \{ i \} = 0;b \ge 0;endclass
```
## **6.0 SystemVerilog coverage gotchas**

#### **6.1 Coverage is always reported as 0% for a cover group**

*Gotcha: You defined a cover group, but in the cover report, the group always has 0% coverage.* 

*Synopsis: Covergroups are specialized classes and must be constructed before they can be used.*

The following example defines a covergroup as part of a class definition. The intent is to provide coverage of the properties within the class. When the class object is constructed, however, the covergroup does not keep track of the information intended.

```
program test;
 event cg_sample;
  class Abc;
   rand bit [7:0] a, b, c;
   covergroup CG @(cg_sample); // covergroup definition
     coverpoint a;
     coverpoint b;
     coverpoint c;
   endgroup
  endclass
  initial begin
   Abc a1 = new; // instance of Abc object
    ...
```
A covergroup is a special type of class definition. In order to generate coverage reports, the covergroup object must first be constructed using the covergroups **new** method, in the same way as constructing a class object. The example above constructs an instance of the Abc object, but does not construct an instance of the CG covergroup. Hence, no coverage information is collected for the CG group. No errors or warnings are reported for this coding error. The only indication that there is a problem is an erroneous or incomplete coverage report. *Gotcha!*

*How to avoid this gotcha:* An instance of a covergroup must always be constructed in order to collect coverage information about that group. When the group is defined in a class, as in the example above, the covergroup instance can be constructed as part of the class's new function. In that way, each time a class object is constructed, the covergroup instance for that object will automatically be constructed.

```
program test;
  event cg_sample;
```

```
class Abc;
 rand bit [7:0] a, b, c;
 covergroup CG @(cg_sample); // covergroup definition
   coverpoint a;
   coverpoint b;
   coverpoint c;
 endgroup
 function new;
   CG = new; // instance of covergroup CG
 endfunction
endclass
initial begin
 Abc a1 = new; // instance of Abc object
 ...
```
Another reason why coverage could be reported as 0% is that the cover group was never triggered. This could be because its trigger never fired, or the **.sample** method for the covergroup instance was never called.

#### **6.2 The coverage report lumps all instances together**

*Gotcha: I have several instances of a covergroup, but the coverage report lumps them all together.*

*Synopsis: By default, the cover report for a covergroup combines all the instances of a covergroup together.*

The intent in the example below is to measure the coverage on each of two pixel x:y pairs. Two covergroup objects are constructed, px and py. Instead of seeing separate coverage for each covergroup, however, the coverage report combines the counts for both groups into a single coverage total.

```
covergroup pixelProximity(ref bit signed [12:0] pixel1,
                           ref bit signed [12:0] pixel2)
  @(newPixel);
  cp1: coverpoint (pixel2 - pixel1) {
         bins lt = \{ [1:\S] \}; // is pixell's coordinate less than pixel2<br>bins eq = \{0\}; // did the pixels coincide?
                                  \frac{1}{2} did the pixels coincide?
         bins gt = {[-4095:-1]}; // is pixell's coord. greater then pixel2
        }
endgroup
pixelProximity px, py;
initial begin
 bit signed [12:0] x1, y1, x2, y2;
  px = new(x1, y1); // construct first covergroup
  py = new(x2, y2); // construct second covergroup
  ...
end
```
*How to avoid this gotcha:* Use the **.per\_instance** option. Put the following statement at the top

```
of the cover group:
```

```
covergroup pixelProximity(ref bit signed [12:0] pixel1,
                         ref bit signed [12:0] pixel2)
 @(newPixel);
 option.per_instance = 1; // report each covergroup instance separately
 cp1: coverpoint (pixel2 - pixel1) {
        bins lt = \{ [1:\S] \}; // is pixell's coordinate less than pixel2
        bins eq = \{0\}; // did the pixels coincide?
        bins gt = {[-4095:-1]}; // is pixell's coord. greater then pixel2
       }
endgroup
```
#### **6.3 Covergroup argument directions are sticky**

*Gotcha: Sometimes my covergroup compiles OK when I construct a covergroup instance, and sometimes it won't compile.*

*Synopsis: A covergroup ref covergroup argument cannot be passed a constant value.* 

A generic covergroup has arguments so you can pass in values and variables. The default direction is **input**, for passing in fixed values, and **ref** for passing in variables for coverpoints. The direction is specified is sticky. It remains in effect until a new direction is specified.

In the following example, the call to the covergroup **new** constructor passes in the variable va and the constants 0 and 50 for low and high. The code looks like it should do what is expected, but instead gets a compilation error.

```
covergroup cg (ref int ra, int low, int high )
  @(posedge clk);
  coverpoint ra // sample variable passed by reference
    {bins good = \{ [low : high] \};
   bins bad[] = default;}
endgroup
initial begin
 int va, vb;
  int min=0, max=50;
 cg c1 = new(va, min, max); // OK 
 cg c2 = new(vb, 0, 50); // ERROR: cannot pass constants to ref args
end
```
In the covergroup definition above, ra is a **ref** argument. This direction is sticky; it affects all arguments that follow until a different direction is specified. Since no direction is given for  $1_{\text{ow}}$ and high, they also default to **ref** arguments. The call to the constructor fails because the actual values passed to **ref** arguments must be variables; it is not allowed to pass a constant into a **ref** argument. The sticky direction behavior of covergroup arguments is similar to task/function arguments, as described in gotcha [3.9](#page-19-0).

*How to avoid this gotcha:* It is best to always specify the direction for every argument to a covergroup.This documents the code intent, and prevents the gotcha of an argument inheriting the direction of a previous argument. In the above example, the first line should be:

covergroup cg (**ref int** ra, **input int** low, **input int** high )

... endgroup

## **7.0 SVA gotchas**

#### <span id="page-34-0"></span>**7.1 Assertion pass statements execute with a vacuous success**

*Gotcha: My assertion pass statement executed even though I thought the property was not active. Synopsis: A vacuous success will execute the assertion pass statement.*

The **assert property** construct can be followed by optional pass and fail statements.

**assert property (**p\_req\_ack**)** \$display("passed"); **else** \$display("failed")**;**  $\overline{\phantom{a}}$ 

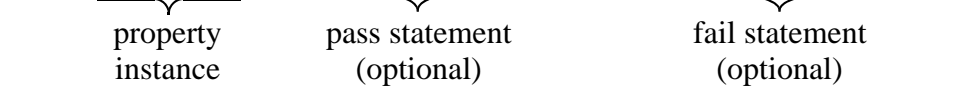

The optional pass statement is executed if the property succeeds, and the fail statement is executed if the assertion fails. The pass/fail statements can be any executable statement. Multiple statements can be executed by grouping them between **begin** and **end**.

Most property specifications contain an *implication operator*, represented by either  $|-\rangle$  or  $=$ , which qualifies when the assertion should be run. The sequence expression before the implication operator is called the *antecedent*. The sequence expression after the operator is called the *consequent*. A property specification that uses an implication operator has three possible results: *success*, *failure* and *vacuous success*. If the implication antecedent is true, the consequent is evaluated, and the property will pass or fail based on the results of testing the consequent. If the implication antecedent is false, the consequent is a "don't care", and the property returns a vacuous success.

The gotcha is that the **assert property** statement does not distinguish between a real success and a vacuous success. Consider the following code which increments a test counter on each successful assertion. The assertion checks to see if a req is followed by ack 1 clock cycle later.

```
property p_req_ack;
  @(posedge clk) req |-> ##1 ack; // if req, check for ack on next cycle
endproperty
assert property (p_req_ack) req_ack_count++; // GOTCHA
```
The intention of this code is to count of how many times req was successfully followed by ack. Instead, the assertion counts both how many times req was followed by ack (successes) *and* how many clock cycles in which there was no req (vacuous successes). *Gotcha!*

*How to avoid this gotcha:* There are no easy solutions to avoiding this gotcha using the SystemVerilog-2005 standard. Generally speaking, the best solution is to not use pass statements with assertions. In the example above, counting how many times req was followed by ack could, and probably should, be done using a SystemVerilog coverage definitions instead of the assertion pass statement.

This gotcha has been addressed in the next version of the SystemVerilog standard, planned for late

2008. The IEEE 1800 SystemVerilog standards committee has proposed new system tasks to control the execution of assertion pass statements: **\$assertvacuousoff** and **\$assertvacuouson** These system tasks will allow a designer to disable or enable the assertion pass statements on vacuous successes.

#### **7.2 Concurrent assertions in procedural blocks**

*Gotcha: My assertion pass statements are executing even when the procedural code does not execute the assertion.*

**Synopsis:** Concurrent assertions in procedural code actually fire every clock cycle, not just when the procedural code executes.

A concurrent assertion can be placed inside an **initial** or **always** block and guarded by procedural code, such as an **if** statement.

```
property p_req_ack;
  @(posedge clk) req |-> ##1 ack; // a req should have ack 1 cycle later
endproperty
always_ff @(posedge clk) begin
  if (state == FETCH)
  assert property (p_req_ack) $display("success") else $display("failure");
  ...
end
```
This example illustrates two gotchas:

- 1. The assertion fires every clock cycle instead of just when the procedural code executes the assert property statement
- 2. A vacuous success can occur even when the property sequence should fail.

The **if** condition that guards the assertion in the procedural code becomes an implicit implication operation in the property. When the **if** condition is false on a clock edge, the property is a vacuous success, and the assertion will execute its pass statement, regardless of the state or condition of the property.

In the simulation results, below, simulation was run for 9 clock cycles, four with the state variable equal to INIT, and four with the variable equal to FETCH. The intent is that the procedural code of if (state == FETCH) is a guard that only runs the assertion when state is FETCH.

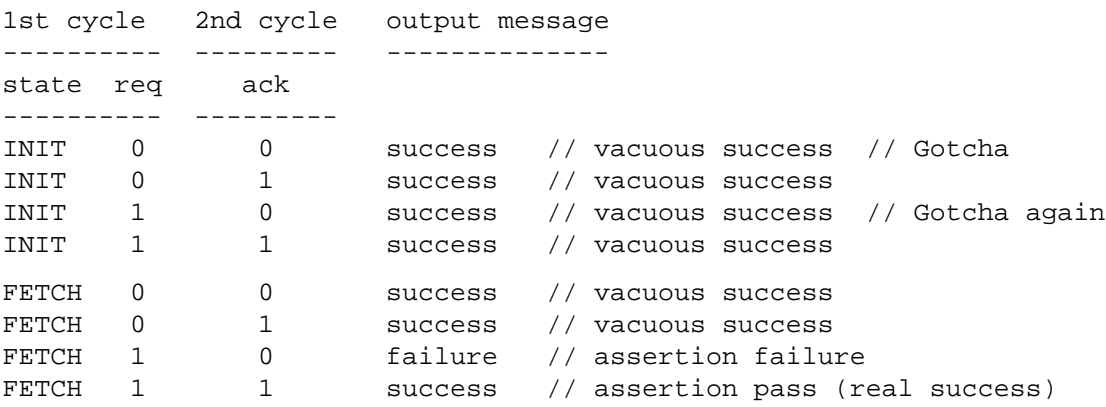

As can be seen in this output, the intent was not met. The assertion runs and prints a message even when the state is not FETCH.

The reason the assertion ran even when the **if** condition was false is that concurrent assertions in procedural code are still concurrent assertions. As such, the assertions run as concurrent threads, in parallel with the procedural block. Because the assertion is a concurrent assertion, it executes on every positive edge of clk, even when the **if** condition is false. *Gotcha!*

The second gotcha in this code example is shown on line 3 of the output. There is a req on the first cycle, but it is not followed by an ack on the next cycle. This should be an assertion failure, but the assertion reported a success. *Gotcha, again!*

This second gotcha occurs because the procedural **if** statement implies an implication operation. When the **if** condition is false, the property is a vacuous success, even if req is not followed by an ack.

*How to avoid this gotcha:* Do not have pass statements with concurrent assertions that are called from procedural code that is guarded by a conditional statement. The **\$assertvacuouson** (see gotcha [7.1\)](#page-34-0) might also resolve this case, depending on final implementation.

#### **7.3 Mismatch in assert...else statements**

*Gotcha: My assertion fail statement executes when the assertion succeeds instead of fails.*

*Synopsis: An "if" without an "else" in an assert pass statement causes the assert "else" (fail) statement to be paired with the "if" in the pass statement.*

The **assert** and **assert property** constructs can be followed by optional pass and fail statements.

**assert property (**p\_req\_ack**)** \$display("passed"); **else** \$display("failed")**;** property instance pass statement fail statement (optional) (optional)

The optional pass statement is executed if the property succeeds, and the optional fail statement is executed if the assertion fails. The pass/fail statements can be any executable statement.

The pass statement can be any executable statement, including a conditional **if** or **if**...**else** statement. The following example has a gotcha:

assert property (p\_req\_ack) **if (cnt\_en) req\_ack\_count++; // assertion pass statement else \$fatal; // GOTCHA — not the assertion fail statement**

Assertions follow the same syntax as nested **if**...**else** statements, in that the **else** is associated with the nearest **if**. In the example above, the **else** statement is associated with the **if** condition in the assertion pass statement. Syntactically, there is no assertion fail statement in this example. This is not a syntax error, since the fail statement is optional. Instead the **else** branch executes whenever the assertion succeeds or vacuously succeeds, and cnt\_en is false. *Gotcha!*

*How to avoid this gotcha:*

How to avoid this gotcha: When an **if** condition is used in an assertion pass statement, then the code must follow the coding rules of nested **if** statements. Either an **else** must be paired with the **if,** or the **if** condition must be encapsulated within a **begin**…**end** statement group, as shown below.

```
assert property (p_req_ack)
 begin
   if (cnt_en) req_ack_count++; // assertion pass statement
 end
else $fatal; // assertion fail statement
```
## **8.0 Tool compatibility gotchas**

#### **8.1 Default simulation time units and precision**

*Gotcha: My design outputs do not change at the same time in different simulators.*

*Synopsis: Simulators have different defaults for delay time units (the 'timescale directive).*

Time in Verilog is a 64-bit unsigned integer. Delays are specified using a hash mark ( # ) followed by as a number. A delay does not have any indication of what increment of time is being represented.

#2 sum =  $a + b$ ; // delayed execution of a programming statement and #3  $(y, a, b)$ ; // 2-input AND gate with propagation delay

In Verilog, the time unit represented by delays is specified as a characteristic of a module, using a **'timescale** compiler directive. The directive contains two parts, the module's *time units* and the module's *time precision*. Each are specified in increments of 1, 10 or 100, in units ranging from seconds down to femtoseconds. The time precision allows a module to represent non-whole delays. The precision is relative to the time unit. Within simulation, all delays are scaled to the smallest precision used by the design. An example of using **'timescale** is:

```
'timescale 1ns/100ps
module A (...);
```

```
#2.3 ... // delay represents 2.3 nanoseconds
endmodule
module B (\ldots)i#5.5 ... // GOTCHA: delay represents 5.5 what???
endmodule
'timescale 1ps/1ps
module C (...);
 #7 ... // delay represents 7 picoseconds
endmodule
```
There are two common gotchas with Verilog **'timescale** directive, file order dependencies and no standard default.

The **'timescale** directive is not bound to modules or files. Once specified, the directive affects all modules and files that follow the directive, until a new **'timescale** is encountered by the compiler. This means if some design and/or test files contain time scale directives, and other files do not, then changing the order the in which files are compiled will change how much time a delay value represents in the files that do not have a time scale directive. This can cause radically different simulation results, even with the same simulator. *Gotcha!*

If a file is read in when no **'timescale** has been specified at all, then a compiler might, or might not, apply a default time unit. This can cause radically different simulation results when simulating the same design on different simulators. *Gotcha!*

*How to avoid this gotcha:* To avoid this gotcha when using just Verilog, strong coding rules must be adhered to. One recommendation is to make sure a **'timescale** directive is specified at the beginning of each and every module, in each and every design or testbench file.

SystemVerilog has two very important enhancements that help avoid the gotchas inherent with the **'timescale** directive. The time unit and time precision specification have been made keywords that can be specified within a module, and local to just the module. They can also be specified within interfaces, programs and packages. This eliminates file order dependency problems. Second, SystemVerilog allows an explicit time unit to be specified with a delay value. this both documents the intended time unit, and prevents dependency on what order **'timescale** directives were encountered by the compiler.

```
module B (...);
 timeunit 1ns;
 timeprecision 1ps;
 #5.5 ... // delay represents 5.5 nanoseconds
 #1ms ... // delay represents 1 millisecond
endmodule
```
#### **8.2 Package chaining**

*Gotcha: My packages compile fine on all simulators, but my design that uses the packages will only compile on some simulators.*

*Synopsis: When one package imports another package, and a design or testbench file imports the second package, some simulators make declarations from both packages available, and some do not.*

SystemVerilog packages provide a declarations space for definitions that are to be shared. A design block or testbench block can import specific package items, or do a wildcard import, making all items in the package visible. A package can also import items from other packages, as illustrated below.

```
package foo;
 typedef int unsigned uint_t;
 function int func_a (int a);
   return ~a;
 endfunction
endpackage
package bar;
  import foo::func_a; // specific import
  import foo::*; // wildcard import
 function int func_b (uint_t b);
   return ~func_a(b);
```

```
endfunction
endpackage
module test;
 import bar::*; // wildcard import bar, chain foo
 uint t c;  (1) reference definition in foo
 initial begin
   $display("func_a(5)=%0d", func_a(5)); // from package foo
   $display("func_b(5)=%0d", func_b(5)); // from package bar
   $finish;
 end
endmodule
```
The example above illustrates a gotcha. The test module does a wildcard import of package bar, and then references the uint\_t and func\_a definitions. These definitions were not defined in package bar, however. They were imported into package bar from package foo. Some software tools permit package chaining in this form, and some simulators do not.

This example compiles with VCS, but will not compile on some other simulators. *Gotcha!*

*How to avoid this gotcha:* The gotcha in the example above is a result of an ambiguity in the SystemVerilog-2005 standard. The standard does not say whether package chaining is, or is not, allowed. To avoid this gotcha and ensure that design and verification code will work on all software tools, package chaining should not be used. Instead, a design or verification block should explicitly import each package that contains definitions used in the module. Either specific object imports or wildcard imports can be used, so long as each package that is used is explicitly referenced.

```
module test;
import foo::*; // wildcard import foo
import bar::*; // wildcard import bar
...
```
The IEEE SystemVerilog standard working group has addressed this ambiguity in the LRM, and has proposed a change for the next version of the SystemVerilog standard. The change is to make implicit package chaining illegal, and to provide a mechanism for explicit package chaining. When tools implement this proposed change, the example illustrated at the beginning of this section, which uses implicit package chaining, will be illegal (which means VCS will be wrong). However, package bar can enable chaining by importing definitions from package foo, and then exporting some or all of those definitions, thus making them visible to any design or testbench blocks, or other packages, that import bar.

#### **8.3 Loading memories modeled with always\_latch**

*Gotcha: When I use SystemVerilog, some simulators will not let me load my memory models using \$readmemb.*

*Synopsis: The* **\$readmemb(***) and* **\$readmemh()** *system tasks cannot be used to load a RAM model that uses* **always\_latch***.* 

Typically, a bus-functional model of a RAM model is either synchronous (clock based) or asynchronous (enable based). Synchronous RAMs behave at the abstract level as flip-flops. Asynchronous RAMs behave at the abstract level as latches. However, there is a gotcha if these devices are modeled using the SystemVerilog's **always\_ff** or **always\_latch** procedural blocks.

```
module RAM
(inout wire [63:0] data,
 input wire [ 7:0] address,
  input wire write_enable, read_enable
);
  logic [63:0] mem [0:255];
  always_latch // asynchronous write (latch behavior)
    if (write_enable) mem[address] <= data; // write to RAM storage
  assign data = read_enable? mem[address] : 64'bz;
endmodule
module test;
 wire [63:0] data;
  logic [ 7:0] address;
  logic write_enable, read_enable;
 RAM ram1 (.*); // instance or RAM model
  initial begin
   $readmemh("ram_data.dat", ram1.mem); // GOTCHA!
   ...
```
In this example, the RAM model is correct—at least functionally. The problem is that the **always\_latch** procedural block enforces a synthesis rule that multiple procedural blocks cannot write to the same variable. In this example, the testbench is attempting to load the RAM model using the Verilog \$readmemh task, which is a common way to load Verilog memory models. This is a second procedural block writing to the RAM storage (mem), which is illegal. VCS generates the following error:

```
Error-[ICPD] Invalid combination of procedural drivers
  Variable "mem" is driven by an invalid combination of procedural
    drivers. Variables written on left-hand of "always_latch" cannot
    be written to by any other processes, including other 
    "always_latch" processes.
```
Some other simulators, however, execute the example above without any errors or warnings. The other products enforce the rule of not allowing multiple assignments to a variable when using **always\_latch** or **always\_ff**, but do not treat the \$readmem commands as an assignment.

*How to avoid this gotcha:* The fix for this coding problem is to use Verilog's general purpose **always** procedural block for this abstract RAM model. SystemVerilog's **always\_latch** procedural block is intended to model synthesizable RTL models, and is the wrong construct for abstract models.

```
module RAM
  ...
  always @* // asynchronous write (latch behavior)
   if (write enable) mem[address] <= data; // write to RAM
  ...
```
#### **8.4 Non-standard keywords**

*Gotcha: My SystemVerilog code only run on one vendor's tools.*

*Synopsis: Some tools add proprietary keywords to the IEEE standard's official reserved keywords.*

Synopsys allows an optional keyword **hard** to be used with the **solve**...**before** constraint operator. Without this additional keyword, VCS (and presumably other Synopsys tools) do not enforce the constraint solution order that is specified by **solve**...**before**.

```
constraint ab {
 solve a before b hard; // 'hard' enforces solve before
 if (a inside {32, 64, 128, 256})
   a == belse
 a > b;
}
```
The keyword **hard** is *not* a SystemVerilog keyword, and is not in the IEEE 1800-2005 SystemVerilog standard. If **hard** is used with any vendor's tool other than Synopsys tools, a syntax error will result. *Gotcha!*

Not to be outdone, another EDA vendor allows an illegal keyword pair, **pure virtual**, to be used in the declaration of class methods. This vendor supplies verification libraries with this illegal construct. Testbenches written with this illegal keyword pair might not compile in other tools.

*How to avoid this gotcha:* Using non-standard keywords or syntax might be necessary to get the desired results in a specific product. In VCS, for example, the **hard** keyword is needed to get a desired constraint solution order. However, specifying this keyword will prevent the same verification code from working with other software tools. To avoid this gotcha, conditional compilation must be used in order to control whether or not the **hard** keyword (or some other non-standard construct) is compiled.

```
constraint ab {
  `ifdef VCS
   solve a before b hard; // add Synopsys 'hard' specification
  `else
   solve a before b;
  `endif
  if (a inside {32, 64, 128, 256})
   a == b ;
  else
 a > b;
}
```
In the example above, the macro name vcs is predefined in the VCS simulator, and does not need to be set by the user. If a user-defined macro name is used, then it must be set somewhere in the design or testbench source code, or on the tool command line.

It should be noted that the **pure virtual** construct is illegal in the SystemVerilog-2005 syntax, but a proposal has been approved by the IEEE SystemVerilog standards group to add this to the next version of the IEEE SystemVerilog standard, along with its syntax and semantics. At the time this paper was written, there was no proposal to add the **hard** keyword.

#### **8.5 Array literals versus concatenations**

*Gotcha: Some tools require one syntax for array literals; other tools require a different syntax.*

*Synopsis: Array literals and structure literals are enclosed between the tokens* **'{** *and* **}***, but an early draft of the SystemVerilog standard used* **{** *and* **}** *(without the apostrophe).*

The Verilog concatenation operator joins one or more values and signals into a single vector. The array and structure literals are lists of one or more individual values. To make the difference between these constructs obvious (to both engineers and software tools), the syntax for an array or structural literal is different from the syntax for a Verilog concatenation. The difference is that the array or structure literal list of separate values is preceded by an apostrophe.

```
reg [7:0] data_bus = {4'hF, bus}; // concatenate values into a vector
int data [4] = '{0, 1, 2, 3}; // list of separate values
struct {
 int a, b;
 logic [3:0] opcode;
} instruction_word = '{7, 5, 3}; // list of separate values
```
The literal values can be assigned at the time of the array or structure declaration (as shown below) or any time during simulation as an assignment statement. Multidimensional arrays use nested sets of array literals, as in:

int twoD[2][3] = '{ '{0, 1, 2}, '{3, 4, 5} };

A nested array literal can also be replicated, similar to Verilog's replicated concatenation.

int twoD[2][3] = '{ '{0, 1, 2}, '{3{4}} };

There are three gotchas with array and structure literals:

- The difference in syntax between an array literal and a concatenation is subtle and easy to inadvertently use the wrong construct.
- A concatenation must have fixed size values in its list; an array or structure literal can have both fixed size and unsized values in its list.
- An early, non-IEEE preliminary draft of the proposed SystemVerilog standard, known as SystemVerilog 3.1a [\[6](#page-44-3)], used curly braces for both concatenations and array/structure literals.

At the time this paper was written, some software tools supported the preliminary syntax, and some tools required the final syntax. As of the 2006.06-6 release of VCS, the official IEEE 1800 construct is supported. As of early 2007, however, DC, LEDA, Magellan and Formality required the SystemVerilog 3.1a preliminary syntax for array literals, and reported a fatal syntax error for the correct IEEE 1800 SystemVerilog syntax. Tools from other EDA vendors, at the time this paper was written, also have mixed support; some tools require the official IEEE syntax, and some require the preliminary SystemVerilog 3.1a syntax.

*How to avoid this gotcha*: Engineers must learn the difference in syntax between concatenations and array literals. The different tokens help indicate when a list of values is intended to represent a list of separate values (an array or structure literal) and when a list of values is intended to

represent a single value (a concatenation).

The gotcha of some tools requiring an old, non-IEEE syntax cannot be avoided. A workaround is to use conditional compilation around statements containing array or structure literals, to allow the model to be compiled with either the SystemVerilog 3.1a syntax or the IEEE 1800 syntax.

#### **8.6 Module ports that pass floating point values (real types)**

*Gotcha: Some tools allow me to declare my input ports as real (floating point), but other tools do not.*

*Synopsis: Module output ports that pass floating values are declared as* **real***, but module input ports that pass floating point values must be declared as* **var real***.* 

SystemVerilog allows floating point values to be passed through ports. However, the official IEEE syntax is not intuitive. An **output** port of a module can be declared as a **real** (double precision) or **shortreal** (single precision) type, but **input** ports must be declared with a keyword pair, **var real** or **var shortreal**.

```
module fp_adder
(output real result,
input var real a, b
);
 always @(a, b)
   result = a + biendmodule
```
An early, non-IEEE preliminary draft of the proposed SystemVerilog standard, known as SystemVerilog 3.1a [\[6](#page-44-3)], did not require the **var** keyword be used on **input** floating point ports. At the time this paper was written, some SystemVerilog tools require the official IEEE syntax, as shown above, and get an error if the **var** keyword is omitted. Other tools, however, require the preliminary SystemVerilog 3.1a syntax, and get an error if the **var** keyword is used. The Synopsys VCS 2006.06 is one of the tools that does not support the official IEEE syntax. Designers are forced to write two versions of any models that have floating point input ports. *Gotcha!*

*How to avoid this gotcha:* There are two gotchas to be avoided:

• The official IEEE syntax in not intuitive

Floating point **input** ports are declared differently than floating point **output** ports. This inconsistency can be confusing to engineers who are not familiar with the syntax. Unfortunately, this gotcha cannot be avoided. Engineers need to know the correct declaration syntax.

• Not all tools support the official IEEE syntax

This gotcha also cannot be avoided. The only workaround is to use conditional compilation around the module port declarations, to allow the same model to be compiled with either the obsolete, unofficial declaration style or with the official IEEE 1800 declaration style.

#### **9.0 Corrections to the first gotchas paper**

Part One of the paper was presented at the SNUG 2006 conference held in Boston, Massachusetts. The paper title is *"Standard Gotchas: Subtleties in the Verilog and SystemVerilog Standards That* *Every Engineer Should Know"*[[1\]](#page-44-0). Two errata have been pointed out in the published version of this paper.

#### **Gotcha 2.12, "Importing from multiple packages"**

Published text:

*How to avoid this Gotcha:* The gotcha with wildcard package imports occurs when there are some identifiers common to more than one package. In this case, at most only one of the packages with duplicate identifiers can be wildcard imported.

Correct text:

*How to avoid this Gotcha:* The gotcha with wildcard package imports occurs when there are some identifiers common to more than one package. To avoid this gotcha, explicitly import any duplicate identifiers from the desired package. Wildcard imports of other packages will not import identifiers that have been explicitly declared or explicitly imported.

#### **Gotcha 5.1, "Self-determined operations versus context-determined operations"**

Published text in Table 1, Row 3, Column 1:

```
Assignment operations
**= <<= >>= <<<= >>>=
```
Correct text in Table 1, Row 3, Column 1:

```
Assignment operations
<<= >>= <<<= >>>=
```
## **10.0 References and resources**

- <span id="page-44-0"></span>[1] Sutherland, S. and Mills, D., "Standard Gotchas: Subtleties in the Verilog and SystemVerilog Stan*dards That Every Engineer Should Know"*, published in the proceedings of SNUG Boston, 2006. Available at *www.sung-universal.org* or *www.sutherland-hdl.com/papers*.
- <span id="page-44-1"></span>[2] *"IEEE P1364-2005 standard for the Verilog Hardware Description Language"*, IEEE, Pascataway, New Jersey, 2001. ISBN 0-7381-4851-2.
- <span id="page-44-2"></span>[3] *"IEEE 1800-2005 standard for the SystemVerilog Hardware Description and Verification Language"*, IEEE, Pascataway, New Jersey, 2001. ISBN 0- 7381-4811-3.
- [4] Sutherland, S., Davidmann, S., and Flake, P., "*SystemVerilog for Design: A Guide to Using SystemVerilog for Hardware Design and Modeling, Second Edition",* Springer, Boston, MA, 2006, ISBN 0-387- 33399-1.
- [5] Spear, C., "*SystemVerilog for Verification",* Springer, Boston, MA, 2006, ISBN 0-387-27036-1.
- <span id="page-44-3"></span>[6] "*SystemVerilog 3.1a Language Reference Manual: Accellera's Extensions to Verilog*", Copyright 2004 by Accellera Organization, Inc., Napa, CA, http://www.eda.org/sv/SystemVerilog\_3.1a.pdf.

## **11.0 About the authors**

Mr. Stuart Sutherland is a member of the IEEE 1800 working group that oversees both the Verilog and SystemVerilog standards. He has been involved with the definition of the Verilog standard since its inception in 1993, and the SystemVerilog standard since work began in 2001. In addition, Stuart is the technical editor of the official IEEE Verilog and SystemVerilog Language Reference Manuals (LRMs). Stuart is an independent Verilog consultant, specializing in providing comprehensive expert training on the Verilog HDL, SystemVerilog and PLI. Stuart is a co-author of the book *"SystemVerilog for Design"* and is the author of *"The Verilog PLI Handbook"*. He has also authored a number of technical papers on Verilog and SystemVerilog, which are available at www.sutherland-hdl.com/papers. You can contact Stuart at stuart@sutherland-hdl.com.

Mr. Don Mills has been involved in ASIC design since 1986. During that time, he has worked on more than 30 ASIC projects. Don started using top-down design methodology in 1991 (Synopsys DC 1.2). Don has developed and implemented top-down ASIC design flows at several companies. His specialty is integrating tools and automating the flow. Don works for Microchip Technology Inc. as an internal SystemVerilog and Verilog consultant. Don is a member of the IEEE Verilog and System Verilog committees that are working on language issues and enhancements. Don has authored and co-authored numerous papers, such as *"SystemVerilog Assertions are for Design Engineers Too!"* and *"RTL Coding Styles that Yield Simulation and Synthesis Mismatches"*. Copies of these papers can be found at www.lcdm-eng.com. Mr. Mills can be reached at mills@lcdm-eng.com or don.mills@microchip.com.

Mr. Chris Spear is a verification consultant for Synopsys, Inc., and has advised companies around the world on testbench methodology. He is the author of the EDA best seller, *"SystemVerilog for Verification"*, and the File I/O package for Verilog. You can contact Chris at Chris@Spear.net.